# **IBM SPSS Statistics Base 27**

# **Datový soubor a práce s výstupy**

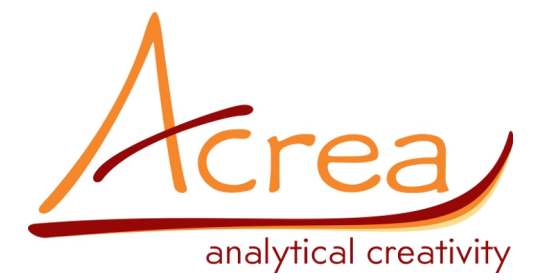

**ACREA CR, spol. s r.o.** Krakovská 7, 110 00 Praha 1 tel./fax: 234 721 444 email: [info@acrea.cz](mailto:info@acrea.cz)

[www.acrea.cz](http://www.acrea.cz/)

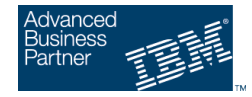

## **Obsah**

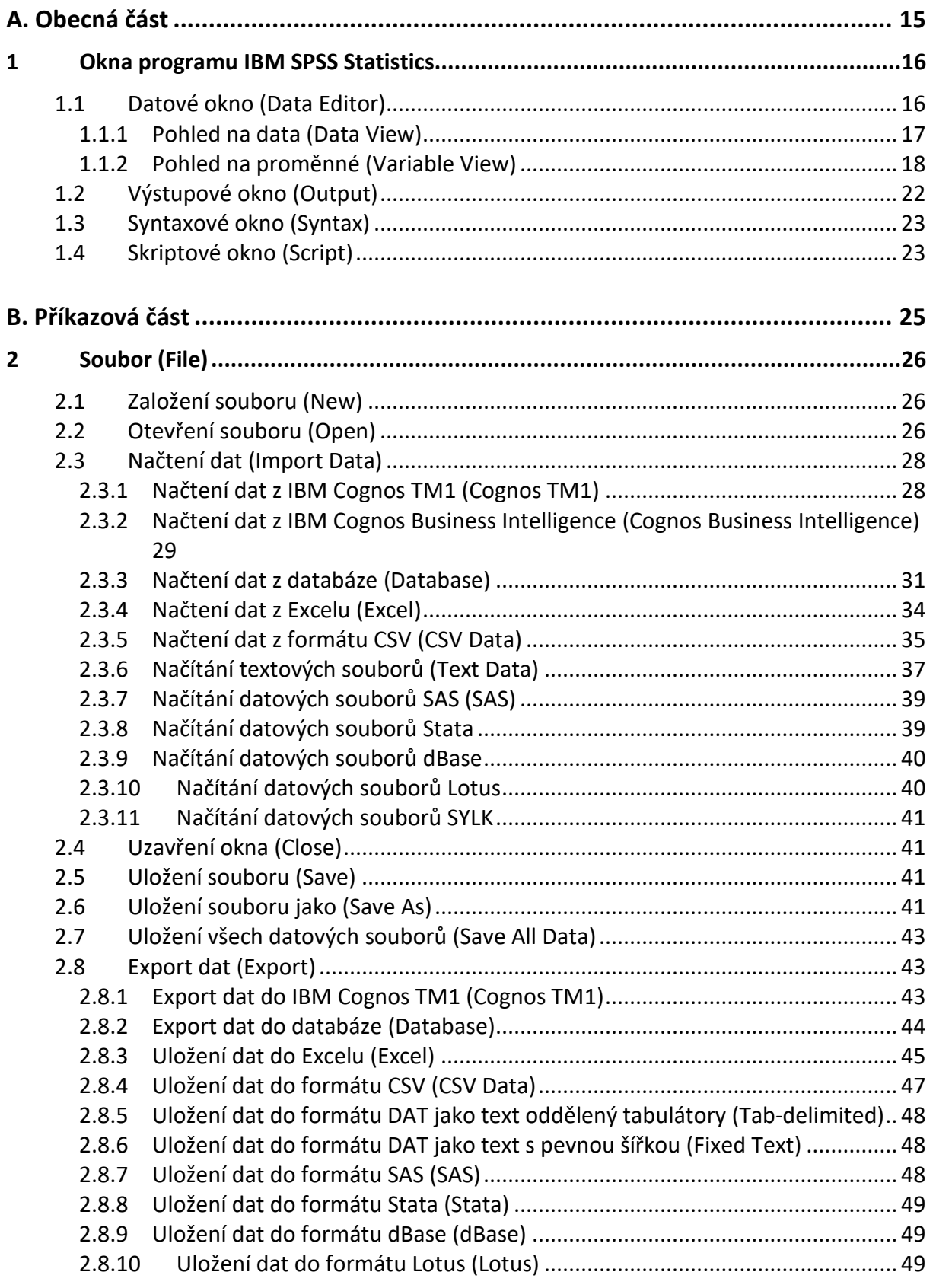

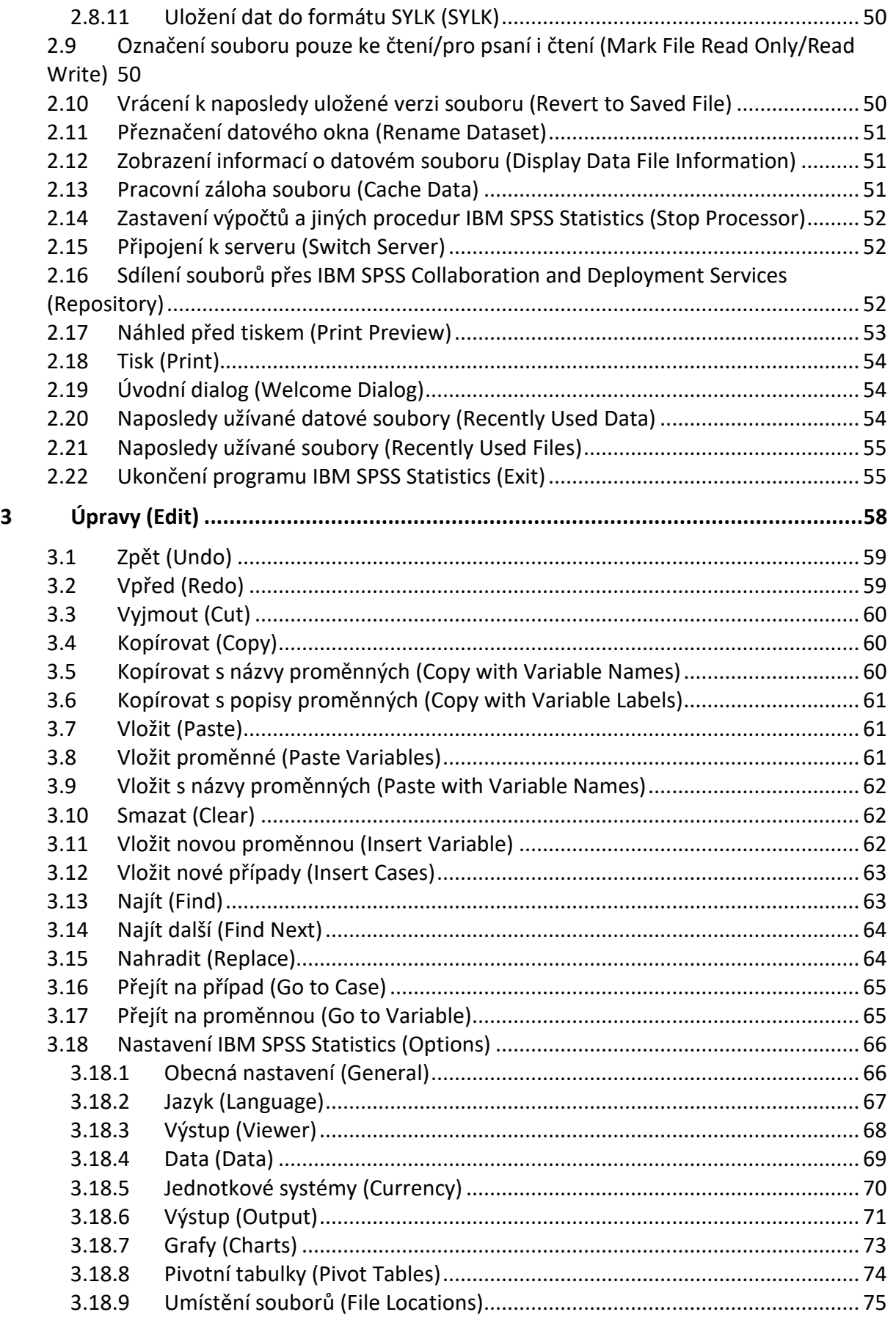

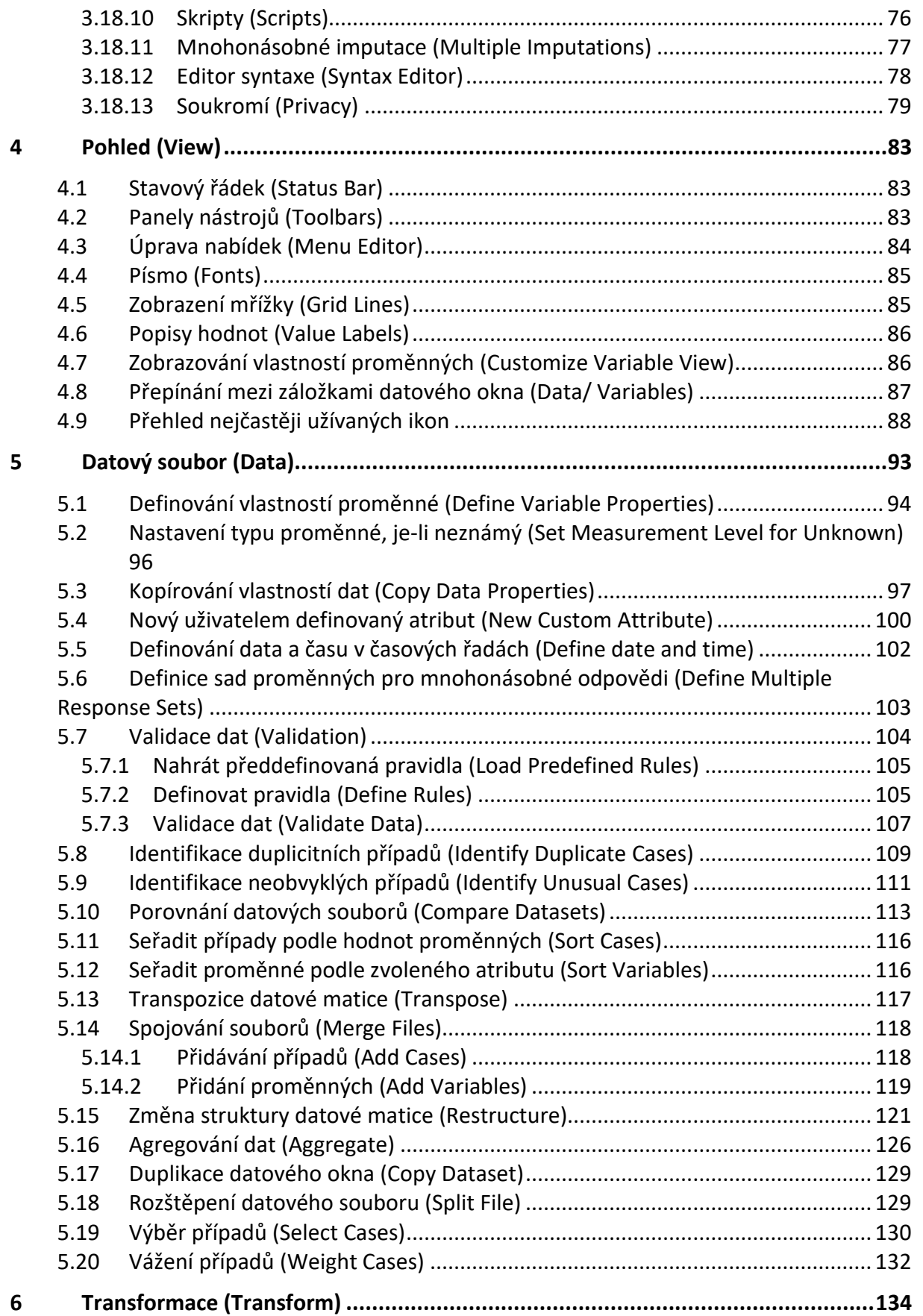

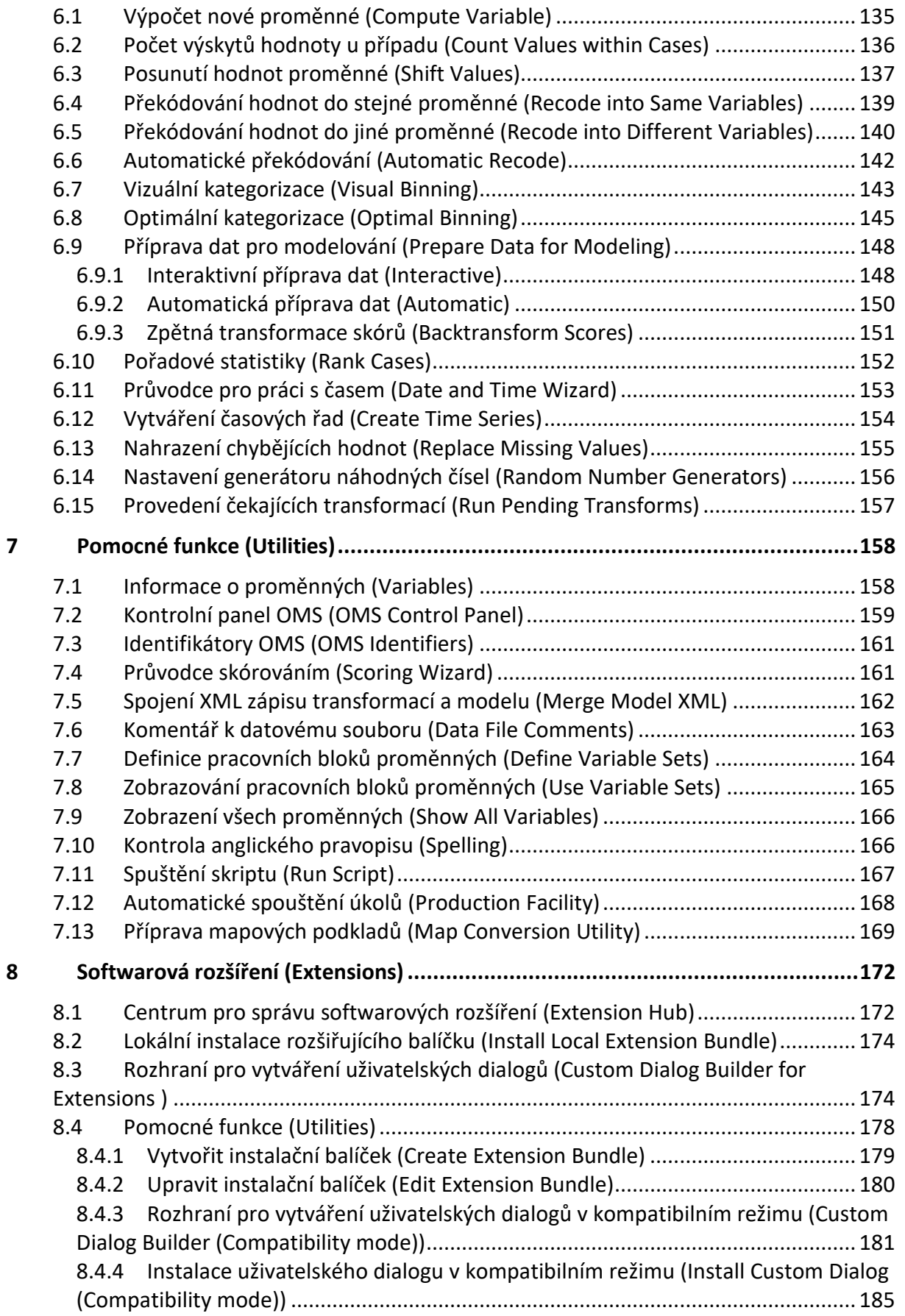

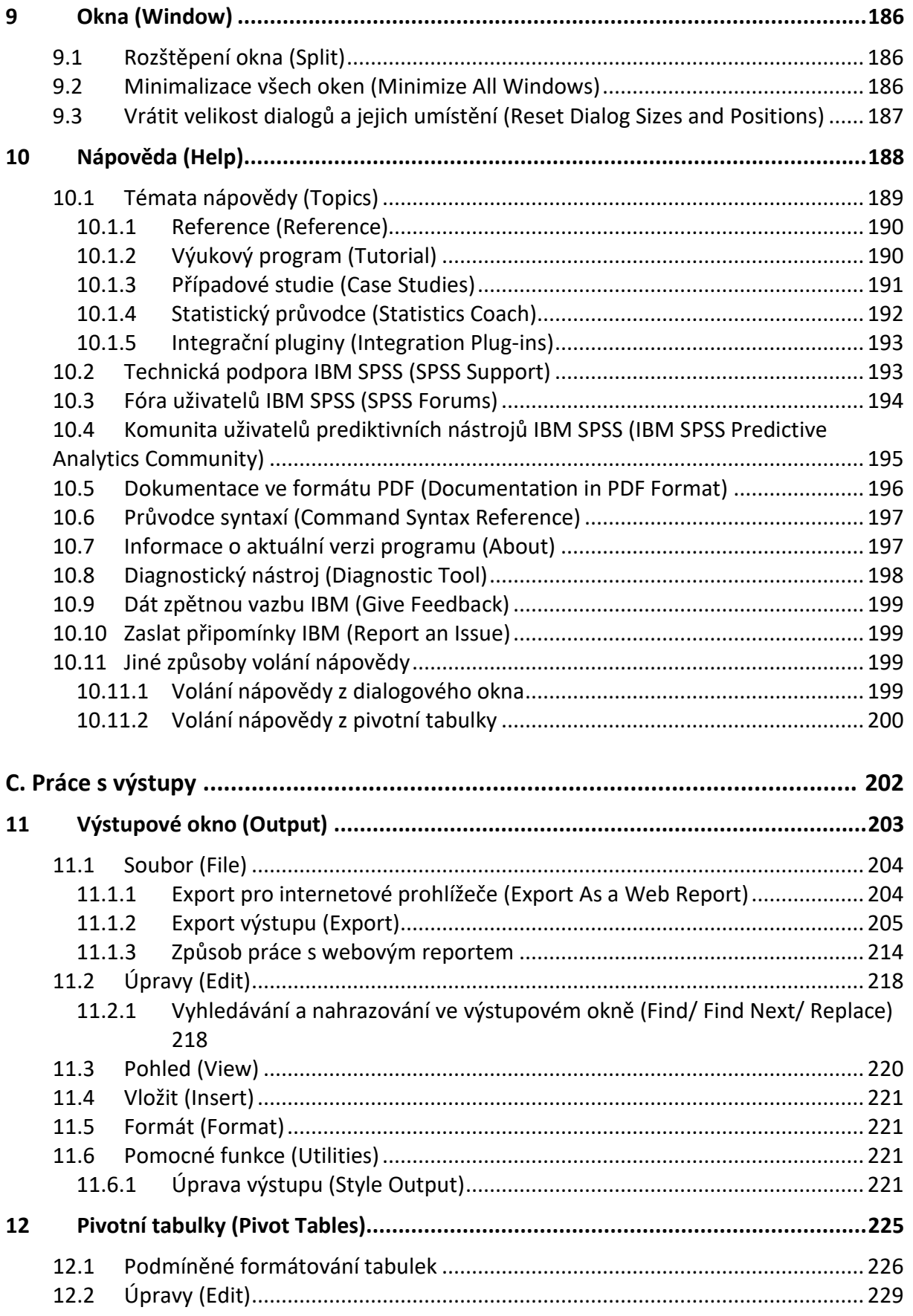

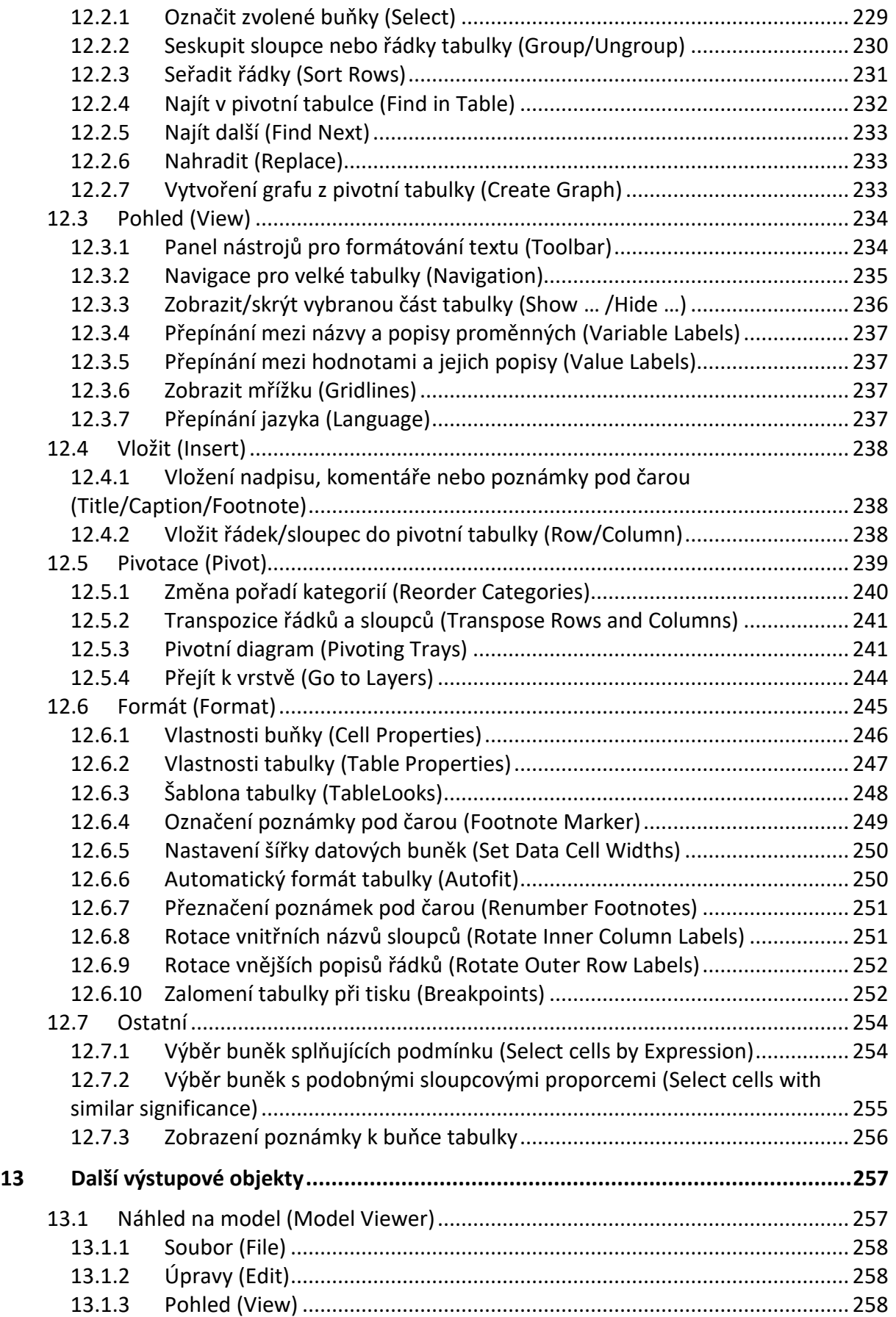

#### Obsah

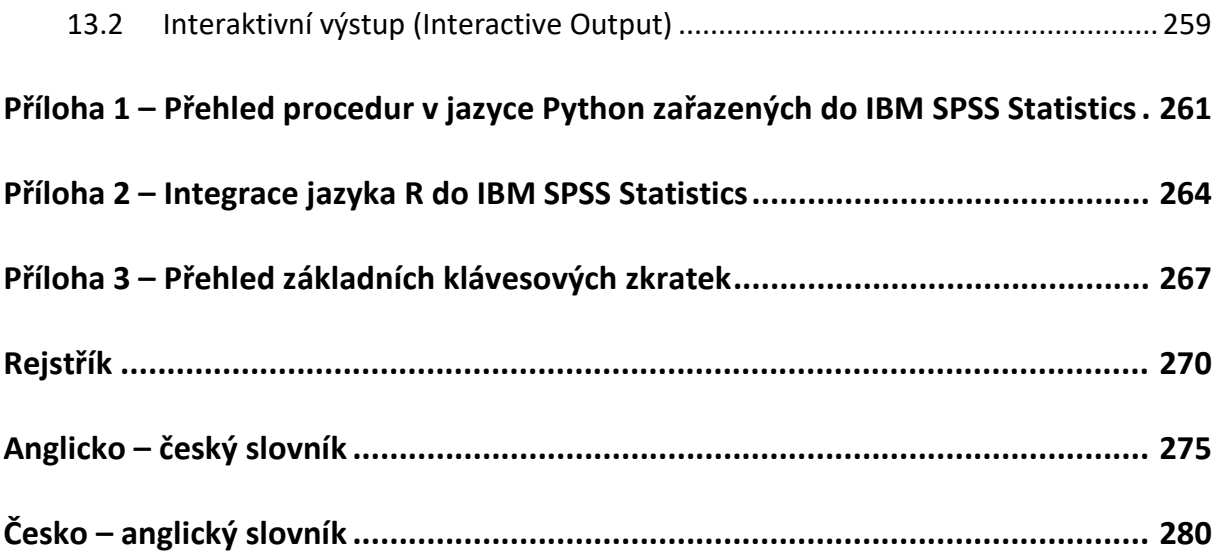

# **Obsah druhého dílu – Analýzy**

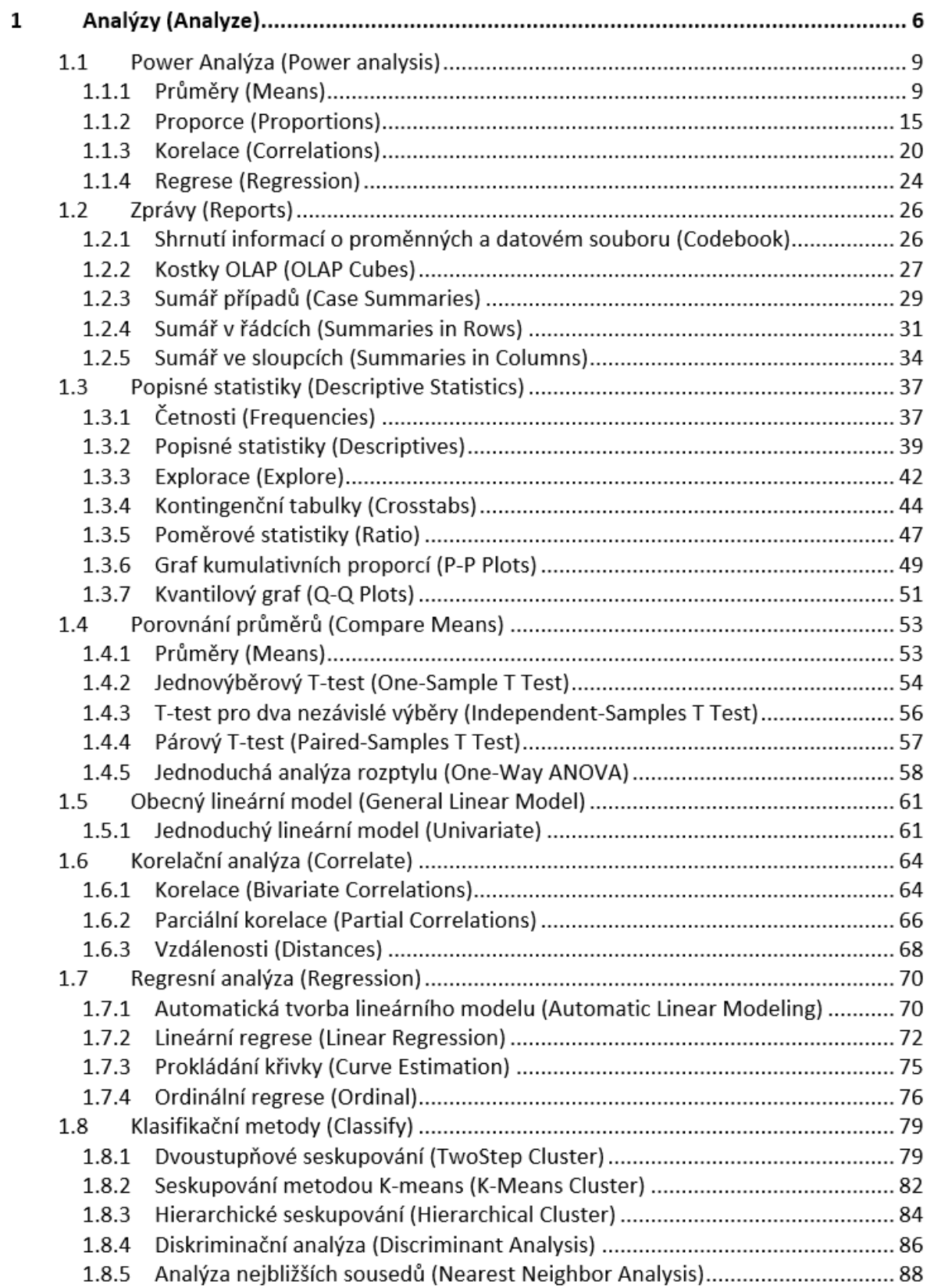

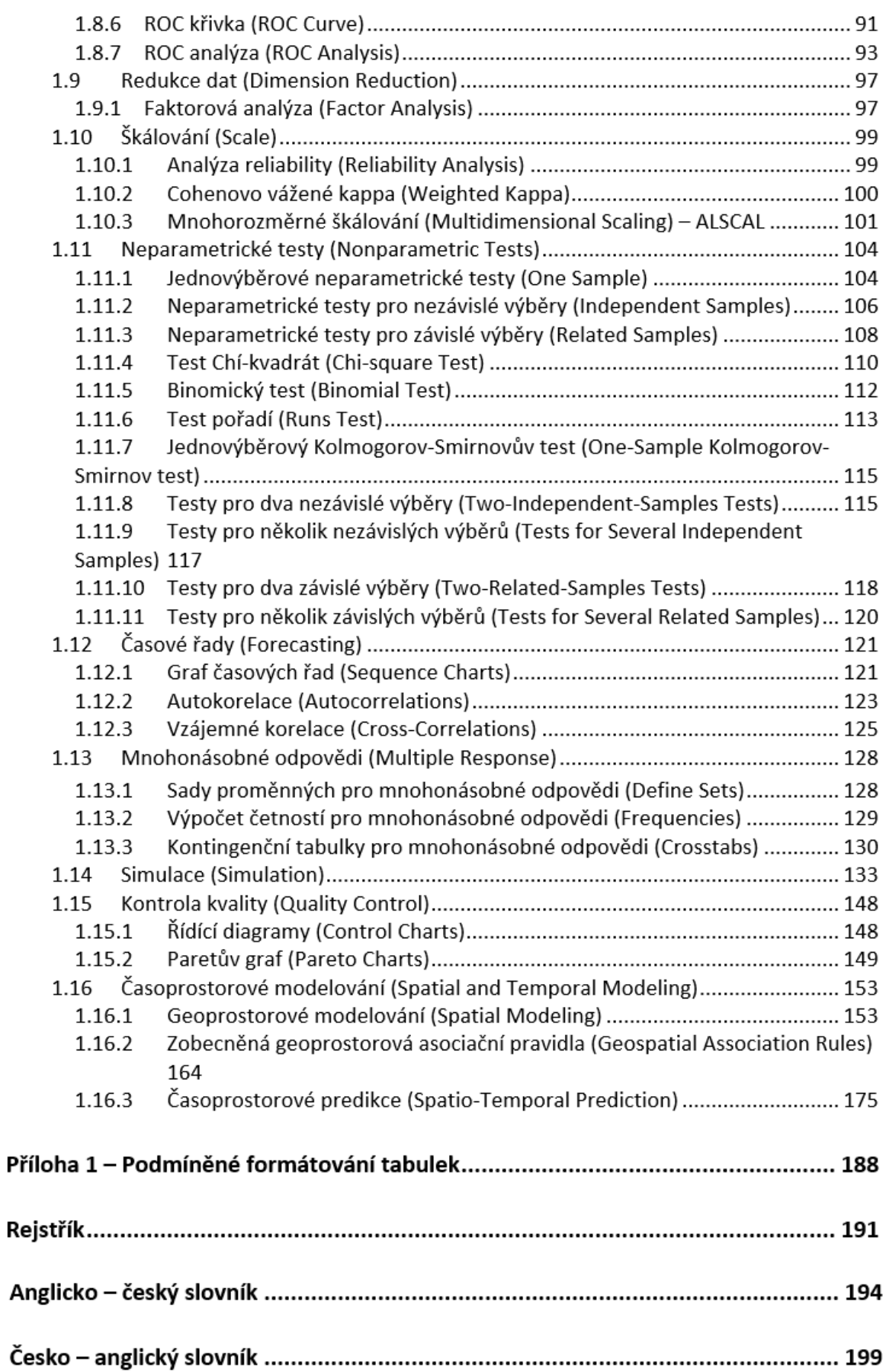

### **Obsah třetího dílu – Grafika**

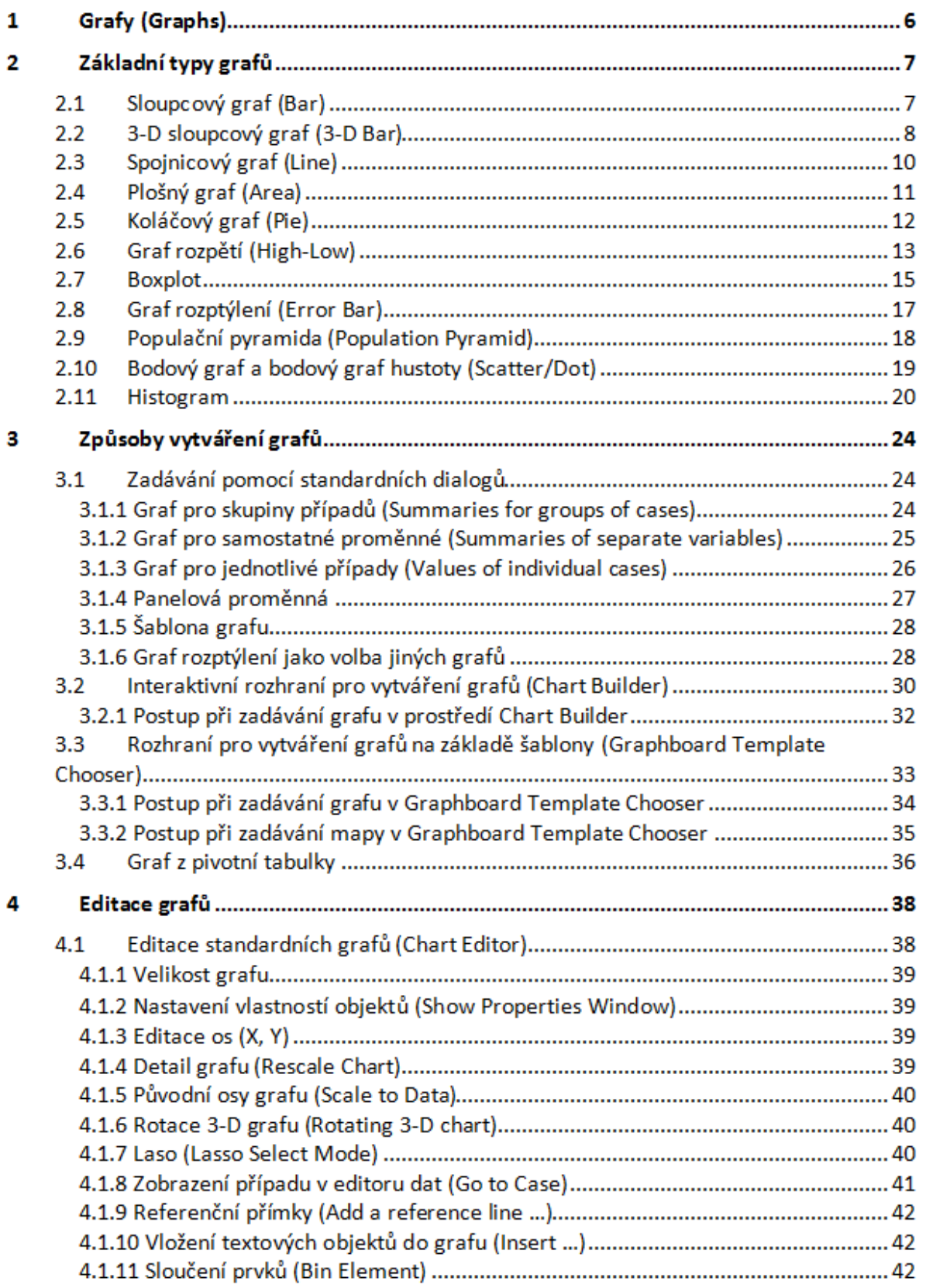

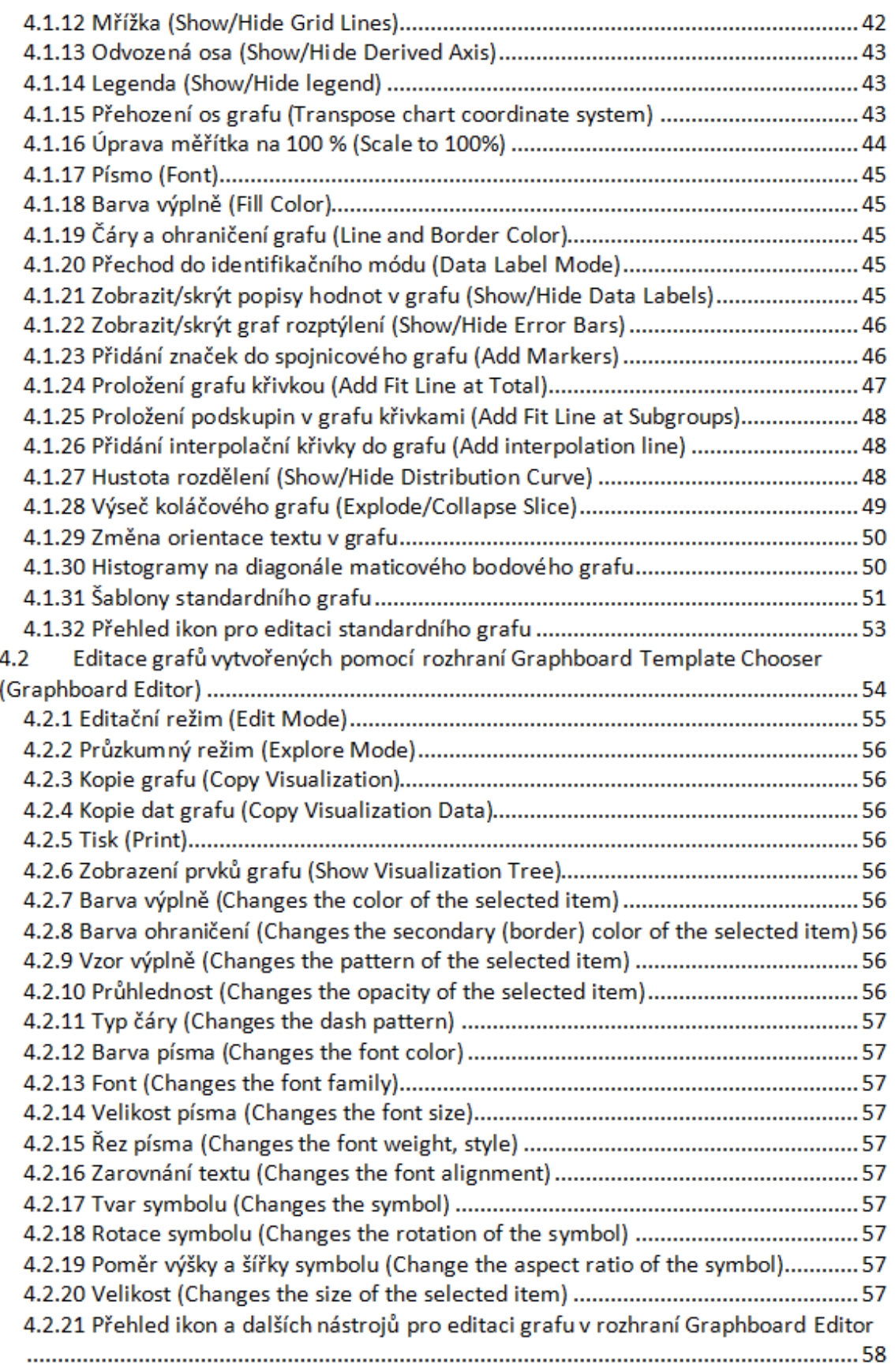

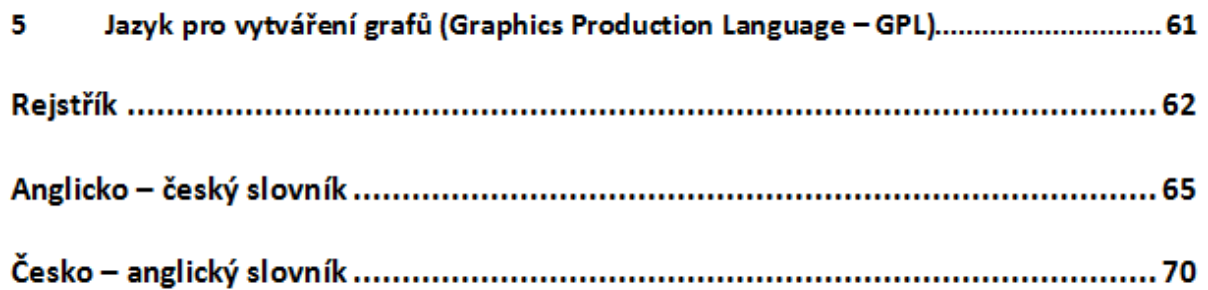